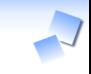

# フィードバック

### 須藤功平 株式会社クリアコード OSS Gateワークショップ 2016-03-26

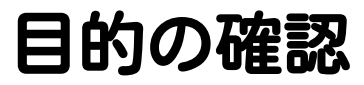

# ビギナーの OSS開発参加への 不安を払拭

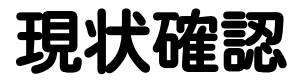

### ✓ インストールはできた? ✓ ドキュメント通り実行できた? ✓ 楽しんだ?

フィードバック

### メモが溜まっているはず ✓ ✓不備があることを書いたやつ ✓うまくいかないことを書いたやつ ✓ upstream(開発元)に報告

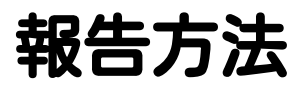

整理する 1.

✓自分の考えが文章になればOK

- 開発者にとって わかりやすくなるように編集 2.
- 適切な場所に報告 3.

✓GitHubのissueとか

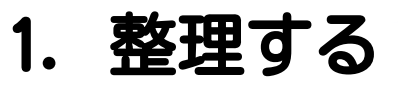

√自分で自分の気持ちを理解

√自分が読んで理解できる文章に まとめられれば理解できている

自分が理解できていないことは ✓ 開発者にも伝えられない!

✓まとめて自分のissueにコメント

✓メンターに確認依頼

メンターへ:メモ(断片)の文書化を手伝って 例:考えを整理できるような質問をする

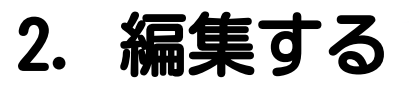

### √ 開発者にとって わかりやすくなるように編集

#### 報告方針をまとめているOSSもある ✓ 例:GitHubにあるCONTRIBUTING.md

#### ✓まとめて自分のissueにコメント

#### ✓メンターに確認依頼

#### メンターへ:リーダブル化を手伝って 例:自分が開発者ならこう読めると開発者視点を伝える

## ヒント:OSS開発の前提

時間的・空間的に離れている ✓ ✓朝型・夜型・平日・休日・海外… ✓区外・都外・県外・海外… ✓→直接会わない √ でも、情報共有は必要! ✓→インターネット越しに相談

### OSS開発での相談

前提 ✓ ✓インターネット越し

ポイント ✓

✓相手がわかるように書く

✓例:省略しない(具体的に書く)

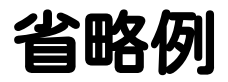

# インストールしました。 動きませんでした。 どうしたらいいでしょうか?

省略しない例 次のコマンドでインストール しました。 % sudo apt-get install ...

(...実行結果...)

↑のように失敗しました。 環境:Ubuntu 15.04 amd64

## なぜ省略しないか

✔相手は私を知らない (共通知識:少) ✓→省略すると想像しないといけない ✓だいたい想像は外れる ✓→認識違いでおかしなことに… 相手が理解に必要な時間が減少 ✓✓やりとりがスムーズになる

### 省略しないとは

詳細を書く ✓ ✓実行したコマンド・実行結果 ✓ やったことを書く √ やっていないことを書く

✓ 期待した結果を書く

3. 報告する

### √ 適切な場所に報告 ✓OSSによって報告場所は違う

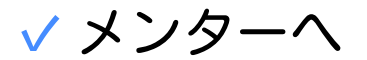

√報告に二の足を踏んでいる人の背中 を押してあげて 例:自分が開発者ならこの報告をもらったらうれし い、と開発者視点を伝える